# **MASS CUDA: Parallel-Computing Library for Multi-Agent Spatial Simulation**

#### **Nathaniel Hart**

# **1 Introduction**

This document is written to define the existing features of the CUDA version of the MASS library, a parallel computing library for **M**ulti-**A**gent **S**patial **S**imulation. As envisioned from its name, the design is based on multi-agents, each behaving as a simulation entity on a given virtual space. The library is intended to take advantage of the massive parallel computing capabilities of GPUs to parallelize a simulation program that particularly focuses on multi-entity interaction in physical, biological, social, and strategic domains. The examples include major physics problems (including molecular dynamics, Schrödinger's wave equation, and Fourier's heat equation), neural network, artificial society, and battle games.

# **2 Programming Model**

## **2.1 Components: Places and Agents**

"Places" and "agents" are keys to the MASS library. "Places" is a matrix of elements that are allocated over a several GPUs on a single machine. Each element is called a place, is pointed to by a set of matrix indices, and is capable of exchanging information with any other places. On the other hand, "agents" is a set of execution instances that can reside on a place, migrate to any other places with matrix indices, (thus as duplicating themselves), and interact with other agents as well as multiple places.

An example of places and agents in a battle game could be territories and military units respectively. Some applications may need only either places or agents. For instance, Schrödinger's wave simulation needs only two-dimensional places, each diffusing its wave influence to the neighbors. Molecular dynamics needs only agents, each behaving as a particle since it must collect distance information from all the other particles for computing its next position, velocity, and acceleration.

Parallelization with the MASS CUDA library assumes one or more NVidia GPUs with compute capability 3.0 or better running on a single computer as the underlying computing architecture, and thus uses a CUDA kernel functions to load data into available GPUs and perform parallel processing. The library spawns a thread for each place and agent, and coordinates data transfer and agent migration using barrier synchronization. In order to minimize divergence of flow of control within warp execution units, Agents and Places will be executed by unique threads that are created within separate calls to function specific kernel functions.

Places are mapped to CUDA threads on available GPUs, as specified by the user. The MASS library divides places into smaller stripes in vertical or in the X-coordinate direction, each of which is then allocated to and executed by a different GPU. Contrary to places, agents are grouped into vectors, each being allocated to a different GPU where CUDA threads will execute all active agent upon a call to Agent.callAll().

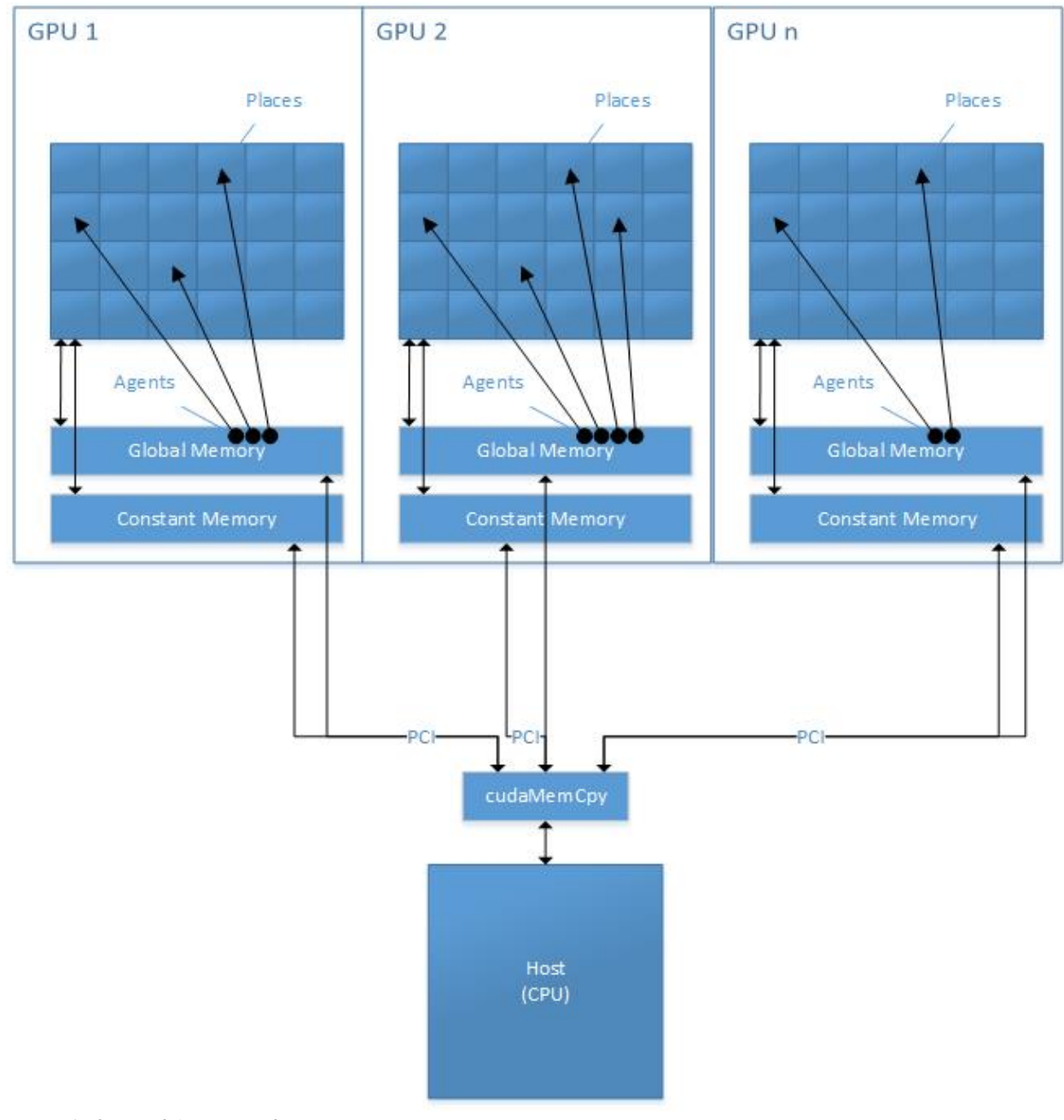

*Figure 1 Place and Agent Distribution*

#### **2.2 Programming Framework**

The following code shows a CUDA programming framework that uses the MASS library to simulate a multi-agent spatial simulation.

```
Example 1:
```

```
1: #include <cstdio> // fprintf()
2: #include <cmath> // ceil(), floor()
3: #include <unistd.h> // getopt()<br>4: #include <sys/time.h> // gettimeo
    4: #include <sys/time.h> // gettimeofday(), timeval
5:
6: #include "cudaUtil.h" // CATCH(), CHECK(), syncDevices(), getDevices()
7: #include <string> // string
8:
9: #include "grid2d.h" // Grid2D<br>10: #include "stripe2d.h" // Stripe2
   10: #include "stripe2d.h" // Stripe2D
11: #include "range2d.h" // Range2D
12:
13: include "mass.h"
14: #include "places.h"
15: #include "place.h"
16:
17: int main(int argc, char *argv[]) { 
18:
19: Parameters t parms;
20: processParms(argc, argv, &parms);
21: int n = parms.size; // system size
22: int t = parms.time; // simulation time
23: char *filename filename = parms.filename; // output filename
24:
25: Mass mass;
26: mass.init(parms.ngpu, parms.devices);
27;
28: // build arguments to pass to each place
29: int *args = new int [n * n * 1];
30: for (int i = 0; i < n * n; i++) {
31: args[i] = 1;
32: }
33:
34: dim3 bounds(n, n, 1);
35: Places *waves = new Places<DerivedPlace>( 0, size, nGpu, params.devices,
           (void *)args, sizeof(*args), params.streams, params.events);
36:
37: // start simulation
38: for (int tick = 0; tick < t; tick++) {
39: int funcId = 0;
40: waves->callAll(funcId, (void *)args, sizeof(*args));
41: waves->updateAll();
42:
43: elements = waves->getElements();
45:
46: printPlaces2D(stdout, elements, n);
47: }
48:
49: // print results
50: elements = waves->getElements();
```

```
51: printf("Places after simulation:\n");
52: printPlaces2D(stdout, elements, n);
53:
54: if (filename != NULL) {
55: FILE *fp = fopen(filename, "wb");
56: if (fp == NULL) {
57: fprintf(stderr, "error opening file.\n");
58: } else {
59: printPlacesCsv(fp, elements, n);
60: fclose(fp);
61: }
62: }
63:
64: mass.finalize();
65:
66: return(EXIT_SUCCESS);
67: }
```
The behavior of the above code is as follows: defines all available GPUs with MASS::init( ) (line 26). The code thereafter maps a matrix of n x n "Waves" places and distributes them over the available GPUs (lines  $34 - 35$ ). The host process then falls into a cyclic simulation (lines  $38 -$ 47) where all GPU threads repeat calling the following four functions in a parallel fashion:

callAll() of the "Waves" places to update each place object's status

- updateAll( ) of the "Waves" places to exchange data among place objects

At the end, all the threads are terminated and GPU and memory resource reclaimed get (line 64).

In the following sections, we will define the specification of "MASS", "Places", "Place", "Agents", and "Agent"

# **3 MASS**

All processes involved in the same MASS library computation must call MASS::init() and MASS::finish( ) at the beginning and end of their code respectively so as to get started and finished together. Upon a MASS::init() call, each GPU, running on the local machine, is discovered, enumerated, and communication streams to and from each are opened up to facilitate cross-GPU data transmission. Upon a MASS::finish( ) call, all devices are released, streams destroyed, and memory released.

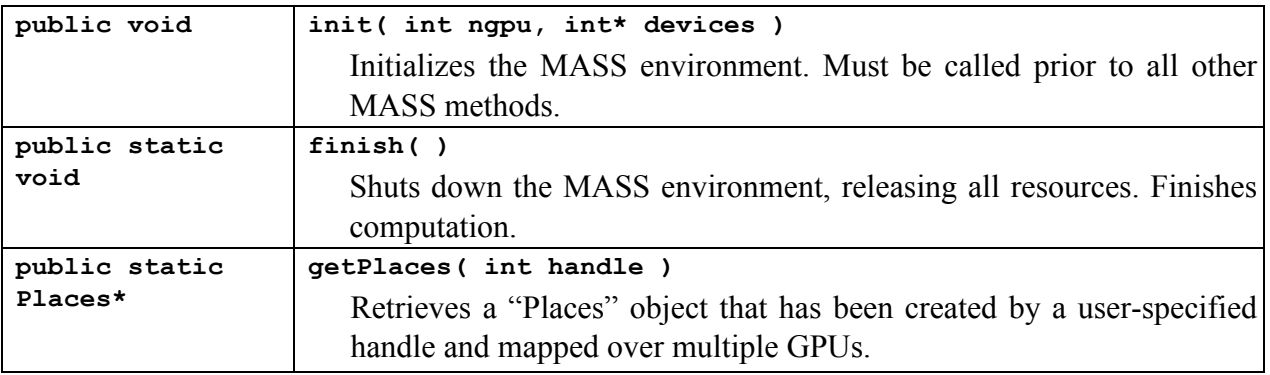

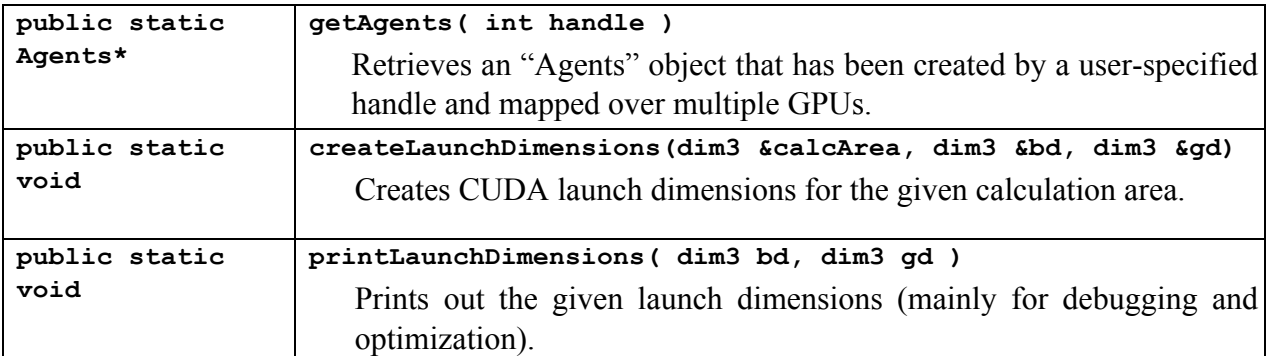

## **4 Places**

"Places" is a distributed matrix whose elements are allocated across different GPUs, and to independently executing thread blocks within each GPU. Each element, (termed a "place") is addressed by a set of device independent matrix indices. Once the main method has called MASS::init( ), it can create as many places as needed, using the MASS::createPlaces( ) function. A "Places" instance (simplified as "places" in the following discussion) is partitioned into smaller stripes in terms of coordinates<sup>[0]</sup>, and is mapped over a given set of GPUs and thread blocks. Places is a template class that is designed to handle the class type Place or any class that extends Place. Any other class type will result in undefined behavior.

## **4.1 template<typename T> public class Places**

The class represents an array of Place objects distributed across available GPUs. Array elements are accessed and processed by GPUs in parallel. The type represented by 'T' must be derived from Place or this will result in undefined behavior

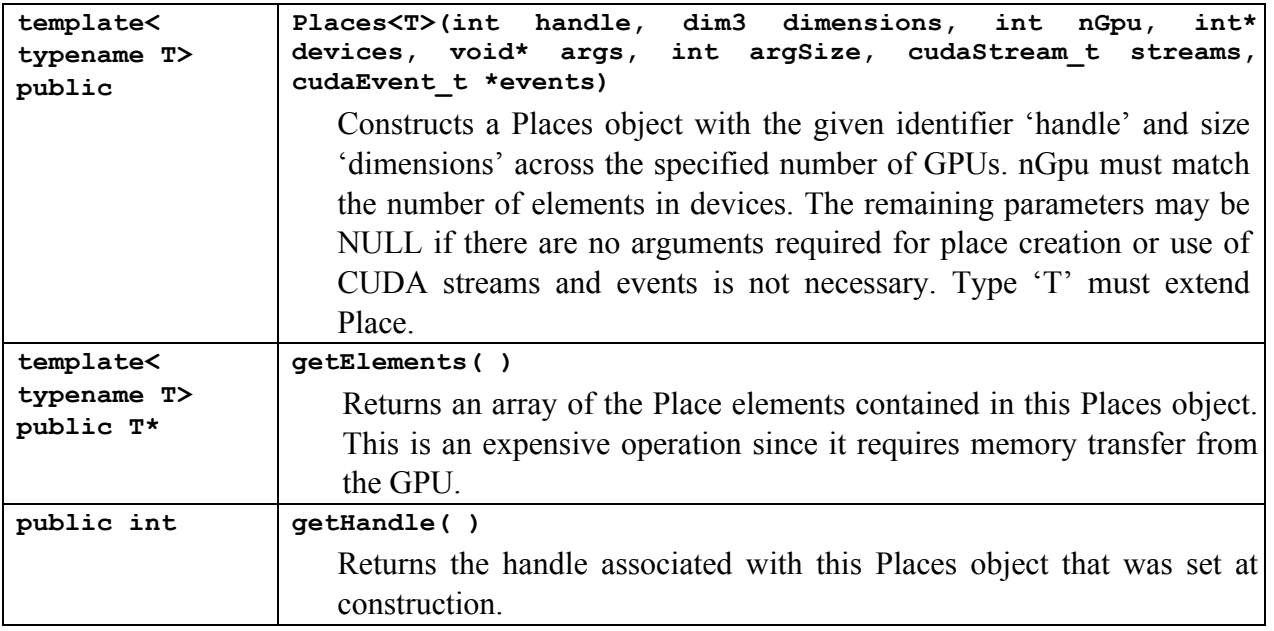

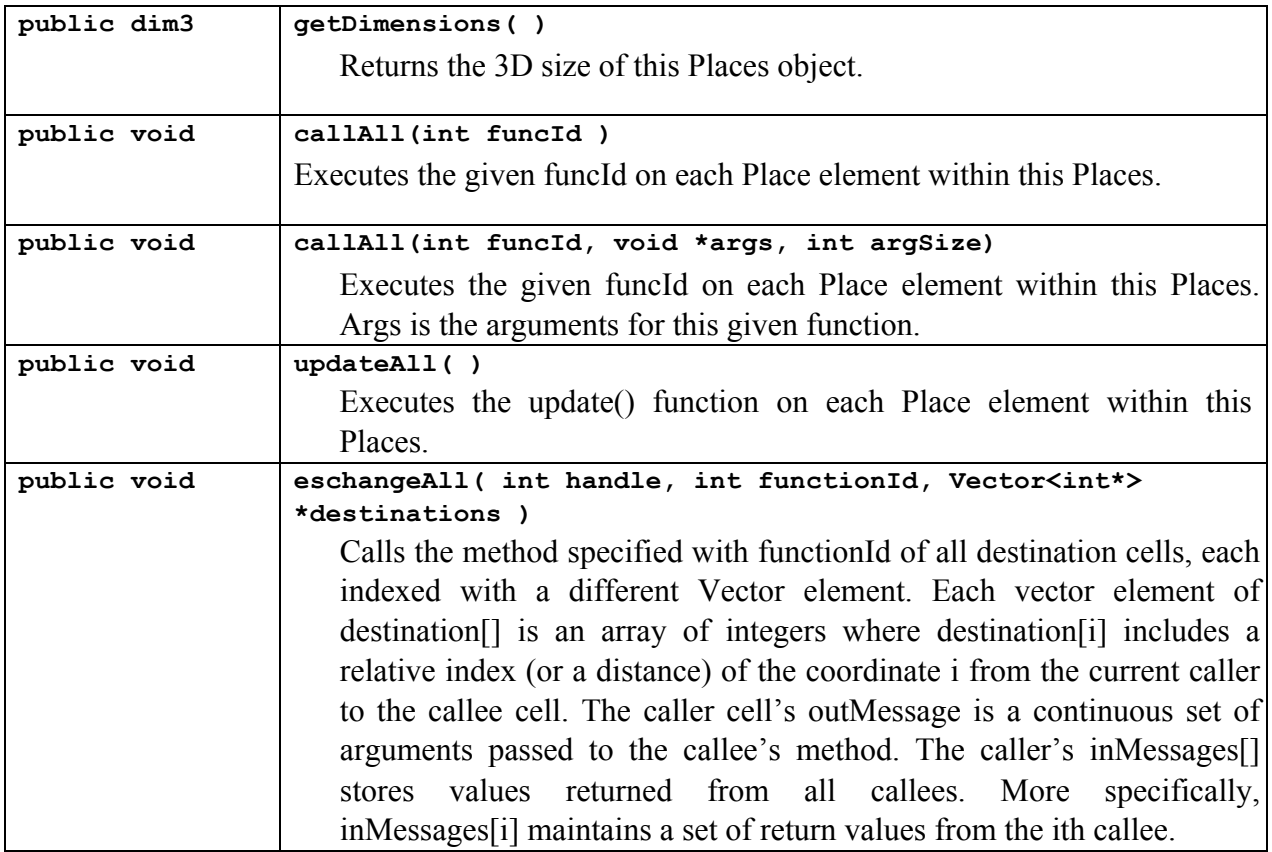

## **4.2 public class Place**

"Place" is the abstract class from which a user can derive his/her application-specific matrix of places. An actual matrix instance is created and maintain within a "Places" class, so that the user can obtain parallelizing benefits from Places' callAll( ) and updateAll( ) methods that invoke a given method of each matrix element and exchange data between each element and others. All functions defined in this class are preceded with the flag "\_\_device\_\_" which means that this is code that can be called from within a GPU. This is the class to derive from in order to obtain a type 'T' to use in the Places template class.

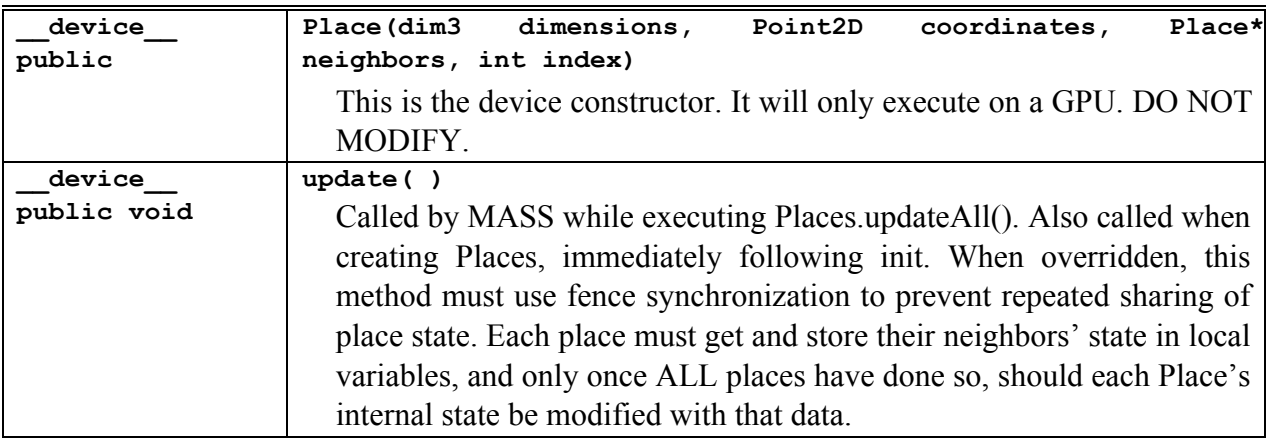

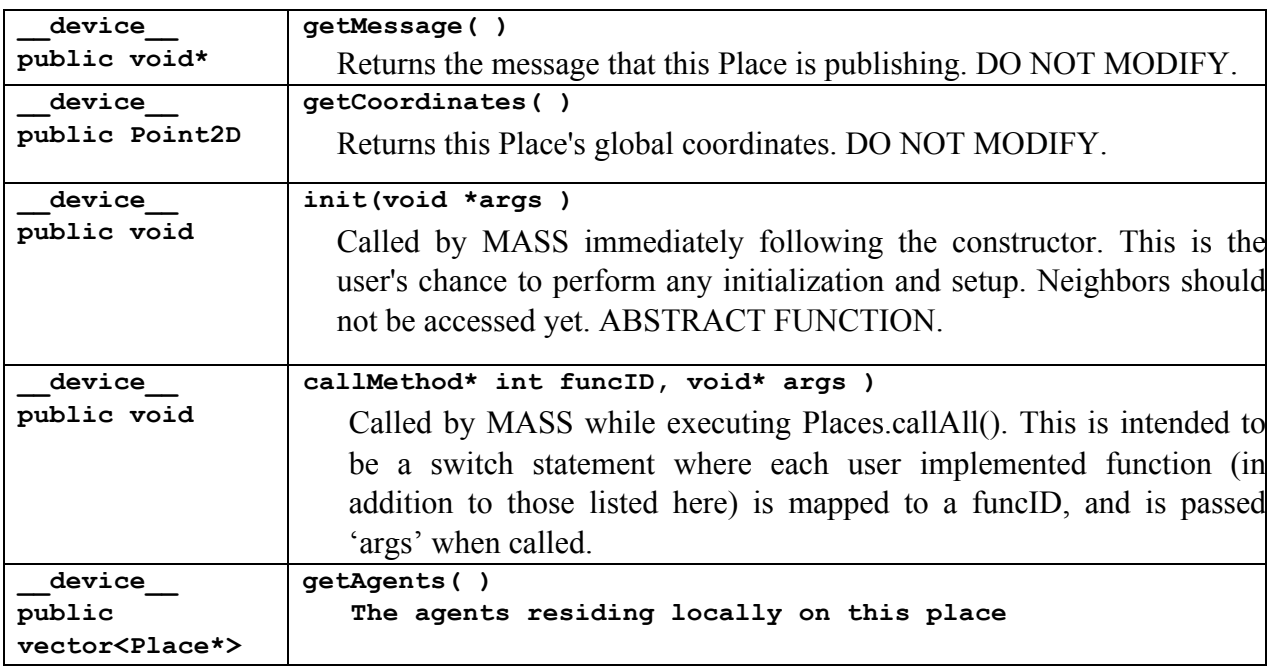

#### **4.3 A Framework of Application-Specific Place-Derived Class**

An application-specific "Place"-derived class, (thus whose objects are instantiated upon a Places instantiation), should have the following programming framework as shown in example 2. First of all, it must include "Place.h" and inherits the Place class (lines 5 and 7). The constructor must be defined to receive a void pointer as its argument (line 13). The place-derived class must then implement callMethod( ) that receives an int-type functionId to invoke the corresponding method and to pass a void pointer to it as its argument (lines  $19 - 26$ ). The actual functions invoked from callMethod() and should be implemented as private method members (lines  $29 - 33$ ).

All functions in the derived class must be preceded by the flag '\_\_device\_\_\_' in order to function properly. See sample code for guidance. Functions should be defined within the header file.

#### Example 2:

```
1. #ifndef DERIVEDPLACE_H 
2. #define DERIVEDPLACE_H 
3.
4. #include <iostream> 
5. #include "Place.h" 
6.
7. class DerivedPlace : public Place { 
8. public: 
9. // 0: FUNCTION IDS
10. static const int FUNC_NAME = 0;
11.
12. // 1: CONSTRUCTOR DESIGN 
13. __device__ DerivedPlace( void *argument ) : Place( argument ) { 
14. // START OF USER IMPLEMENTATION 
15. // END OF USER IMPLEMENTATION 
16. }
```
#### MASS CUDA: Parallel-Computing Library for Multi-Agent Spatial Simulation

```
17.
18. // 2: CALLALL DESIGN 
19. device void *callmethod( int functionId, void *argument ) {
20. switch( functionId ) { 
21. // START OF USER IMPLEMENTATION 
22. case FUNC NAME: return func name( argument );
23. // END OF USER IMPLEMNTATION 
24. } 
25. return NULL; 
26. };
27.
28. private: 
29. // 3: EACH FUNCTION DESIGN 
30. // START OF USER IMPLEMENTATION 
31. __device__ void *func_name( void *argument ) { 
32. return NULL; 
33. } 
34.
35. // END OF USER IMPLEMENTATION 
36. }; 
37.
38. #endif
```
Example 3 shows how to instantiate a 100 by 100 objects from the above DerivedPlace class (line 8) and to call the function( ) of each object in parallel (line 9).

#### Example 3:

```
1. #include "MASS.h" 
2. #include "DerivedPlace.h" 
3.
4. int main( int argc, char *argv[] ) {
5. Parameter_t params;
6. processParms(argc, argv, &params);
7. MASS mass; 
8. mass.init (params.ngpu, params.devices);
9. int *args; // initialize program specific args her
10. dim3 size(100, 100, 1); 
11. Places *places = new Places<DerivedPlace>( 0, size, nGpu, params.devices,
12. (void *)args, sizeof(*args), params.streams, params.events);
13.
14. places->callAll( Wave2.FUNC NAME, "message", 7 );
15. Mass.finalize( );
16. }
```
## **5 Agents**

"Agents" is a set of execution instances, each capable of interacting with a place, migrating or cloning themselves to any other place(s) with matrix indices, and interacting with any other agents indirectly through a shared place interaction.

#### **5.1 template<typename T> public class Agents**

Once the main method has called MASS.init( ), it can create as many agents as needed. Unless a user supplies an explicit mapping method in his/her "Agent" definition (see 5.2 public class

Agent), "Agents" distribute instances of a given "Agent" class (simplified as agents in the following discussion) uniformly over different GPUs. The type 'T' must be a derived class of Agent (see section 5.2).

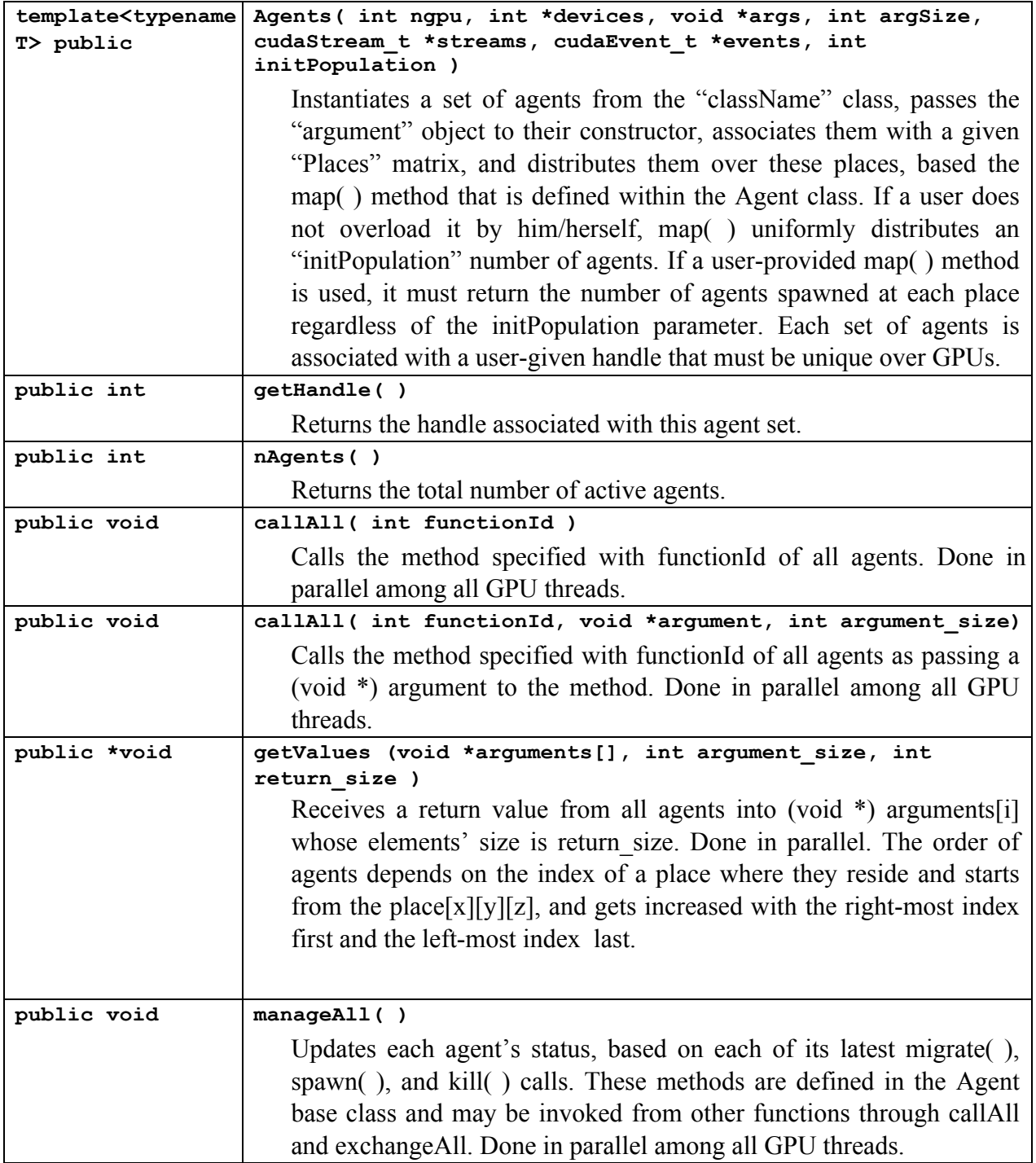

# **5.2 public class Agent**

"Agent" is the abstract class from which a user can derive his/her application-specific agent that migrates to another place, spawns copies, suspends/resumes activity, and terminates itself. All Agents template classes must use a class derived from this class in order to function properly.

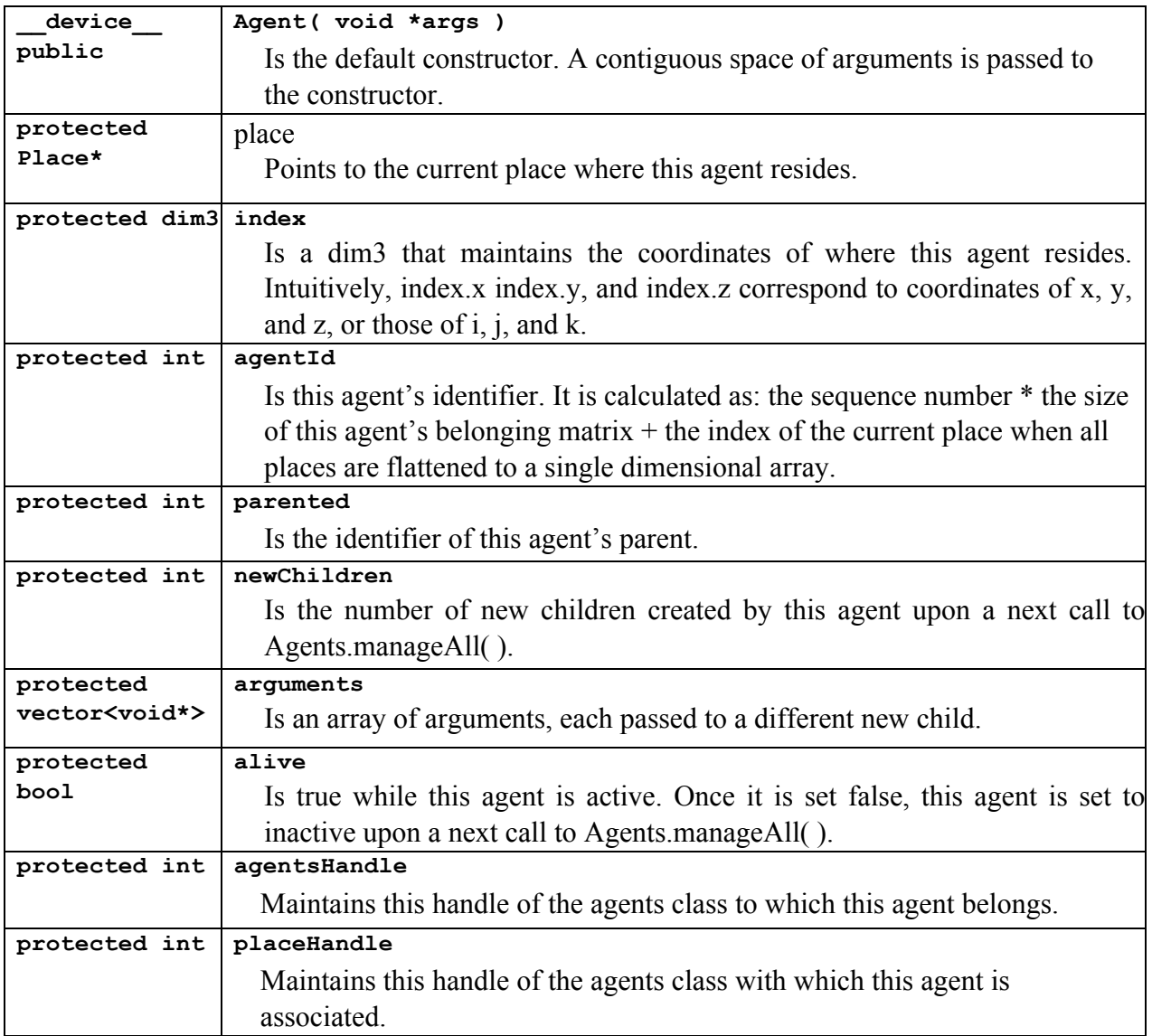

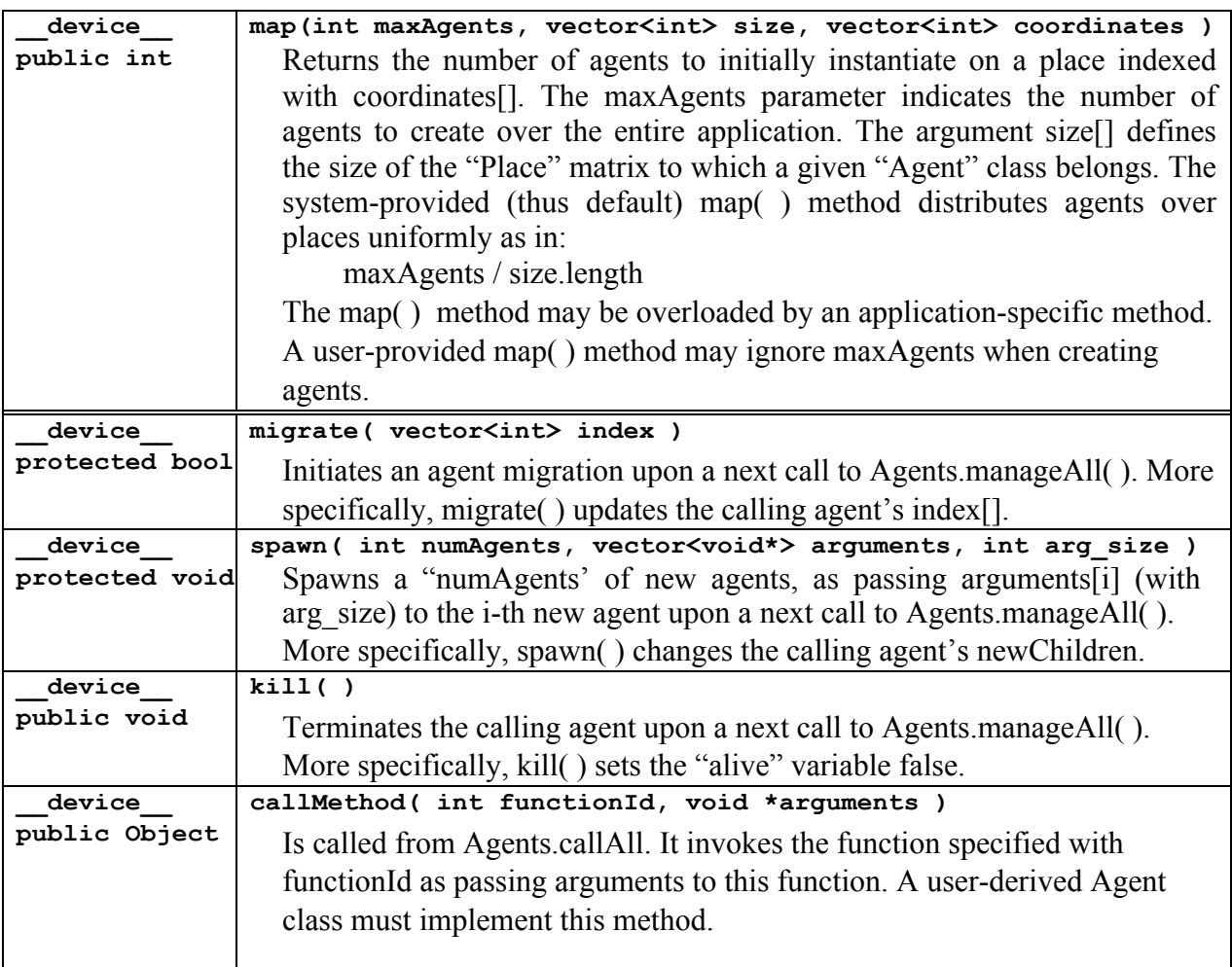

## **5.3 A Framework of Application-Specific Agent-Derived Class**

An application-specific "Agent"-derived class, (thus whose objects are instantiated upon an Agents instantiation), should have the following programming framework as shown in example 4. First of all, it must include "Agent.h" and inherits the Agent class (lines 5 and 7). The constructor must be defined to receive a void pointer as its argument (line 13). The agent-derived class must then implement callMethod( ) that receives an int-type functionId to invoke the corresponding method and to pass a void pointer to it as its argument (lines  $19 - 26$ ). The actual functions invoked from callMethod( ) and should be implemented as private method members (lines  $31 - 40$ ). They may call the "Agent" base class' migrate(), spawn(), and kill() methods to control the invoking agents (lines 34 and 38). Note that actual migration, spawning, and termination will be performed with the following Agents.manageAll( ) invocation.

Example 4:

```
1. #ifndef DERIVEDAGENT H
2. #define DERIVEDAGENT H
3.
4. #include <iostream> 
5. #include "Agent.h"
```

```
6.
7. class DerivedAgent : public Agent { 
8. public: 
9. // 0: FUNCTION ID 
10. static const int function = 0;11.
12. // 1: CONSTRUCTOR DESIGN 
13. device DerivedAgent( void *argument ) : Agent( argument ) {
14. // START OF USER IMPLEMENTATION 
15. // END OF USER IMPLEMENTATION 
16. } 
17.
18. // 2: CALLALL DESIGN 
19. __device__ void *callmethod( int functionId, void *argument ) {
20. switch( functionId ) { 
21. // START OF USER IMPLEMENTATION 
22. case function : return function ( argument );
23. // END OF USER IMPLEMNTATION 
24. } 
25. return NULL; 
26. }
27.
28. private: 
29. // 3: EACH FUNCTION DESIGN 
30. // START OF USER IMPLEMENTATION 
31. __device__ void *function( void *argument ) { 
32. vector<void*> arguments; 
33. arguments.push back( "hello" );
34. spawn( 1, arguments, 5 ); // spawn one child agent. 
35. vector<int*> destinations; 
36. int next[2] = { place->index[0] + 1, place->index[1] - 1 } // go NW
37. destinations.push_back( next ); 
38. migrate( ); 
39. return NULL; 
40. } 
41. // END OF USER IMPLEMENTATION 
42. }; 
43.
44. #endif
```
Example 5 shows how to uniformly distribute 4000 agents from the above DerivedAgent class over a Places array (line 9), to call the function( ) of each object (line 10), and to control these agents in parallel (line 11).

Example 5:

```
1. #include "MASS.h" 
2. #include "DerivedPlace.h" 
3. #include "DerivedAgent.h" 
4. #include <vector> 
5.
6. int main( int argc, char *argv[] ) {
7.
8. // convert arguments
9. int nTurns = atoi(ary[0]);
10.
11. int x = \text{atoi}(\text{argv}[1]);
12. int y = \text{atoi}(\text{argv}[2]);
```

```
13. int z = \text{atoi}(\text{argv}[3]);
14. dim3 size(x, y, z);
15.
16. // initialize MASS
17. int nGpu = atoi(argv[4]);
18. int* devices = (int *) calloc(nGpu, sizeof(int));
19. MASS.init( nGpu, devices );
20.
21. Places *places = new Places<DerivedPlace>( 1, size, nGpu, devices, null, 0, 
22. null, null);
23.
24. Agents *agents = new Agents<DerivedAgent>( nGpu, devices, "hello", 5, null, 25. null, 4000);
        null, 4000 );
26.
27. // compute results
28. for(int j = 0; j < nTurns; j++){
29. agents->callAll( DerivedAgent.functionConstant, "message", 7 ); 
30. agents->manageAll( ); 
31.
32. places->callAll( DerivedPlace.functionConstant, "message2", 8 );
33. places->updateAll( );
34. }
35. 
36. // use elements to output or store results of computation
37. DerivedPlace *elements = places.getElements( );
38.
39. MASS.finish( );
40. }
```
## **6 Implementation Status and Plan**

MASS CUDA is currently available for using Places only. Places are currently limited to 2D places only, and current plans involve building 3D spaces out of a series of 2D grids.

Agents cannot yet be instantiated. We are planning to complete the initial implementation of Agents by the end of June 2014 so that MASS CUDA can begin testing of full functionality and performance gains.